**怎么能选出3线金叉的股票!在东方财富里怎样才能选到 均量线金叉的股票?-股识吧** level **macd** 26 12 9 **三、求一个通达信三线三上的选股公式---即同时符合:1:股价 在五日均线上。2:成交量在五日均量线上。**

 $\alpha$  and  $\beta$ 

 $\alpha$ ,  $\alpha$  ,  $\beta$ 

CD KDJ 1

 $1$ 

 $MA$ 

**股识吧 gupiaozhishiba.com**

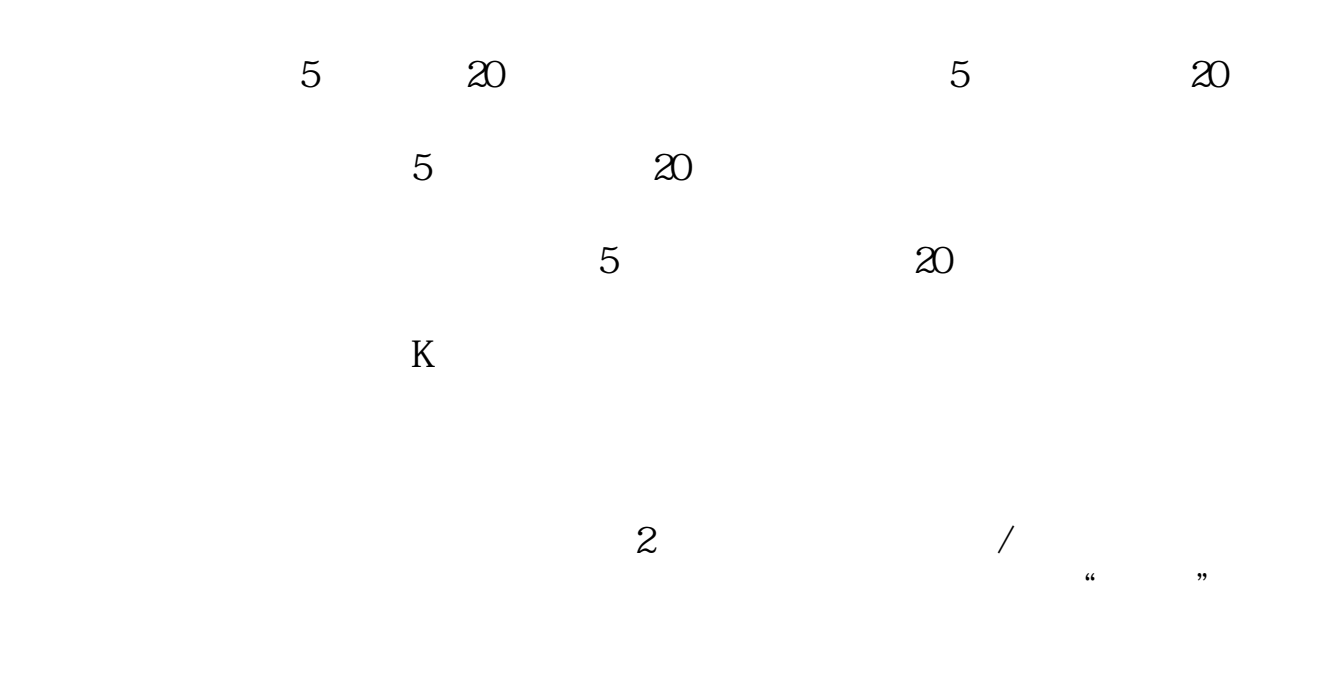

MACD KDJ

 $CD$ 

 $MA$ 

2022-09-23

**20 20 20** 

## **量线、30日均量线三线金叉,谢谢**

 $MV1 = MA(V 5)$  $MV2 = MA(V, 20)$   $MV3 = MA(V \ 30)$ XG: CROSS(MV1, MV3) AND CROSS(MV2, MV3)  $($  $\qquad \qquad \qquad$ 

 $MA$ CD KDJ  $1$  $5 \t 20 \t 5 \t 20$  $5$  and  $20$  $5$  and  $20$  $K$ 

 $\alpha$  and  $\beta$ 

 $\alpha$ ,  $\alpha$  ,  $\beta$ 

 $\sim$  2  $\mu$  and  $\mu$  and  $\mu$  and  $\mu$  and  $\mu$  and  $\mu$  and  $\mu$  and  $\mu$  and  $\mu$  and  $\mu$  and  $\mu$  and  $\mu$  and  $\mu$  and  $\mu$  and  $\mu$  and  $\mu$  and  $\mu$  and  $\mu$  and  $\mu$  and  $\mu$  and  $\mu$  and  $\mu$  and  $\mu$  and  $\mu$  and  $\mu$  MACD KDJ

 $CD$ 

 $MA$ 

2022-09-23

**六、求一个通达信三线三上的选股公式---即同时符合:1:股价 在五日均线上。2:成交量在五日均量线上。**

你这小眼睛,能看到啥呀80

DIF: EMA(CLOSE SHORT)-EMA(CLOSE LONG) DEA EMA(DIF MID) MACD (DIF-DEA)\*2 COLORSTICK

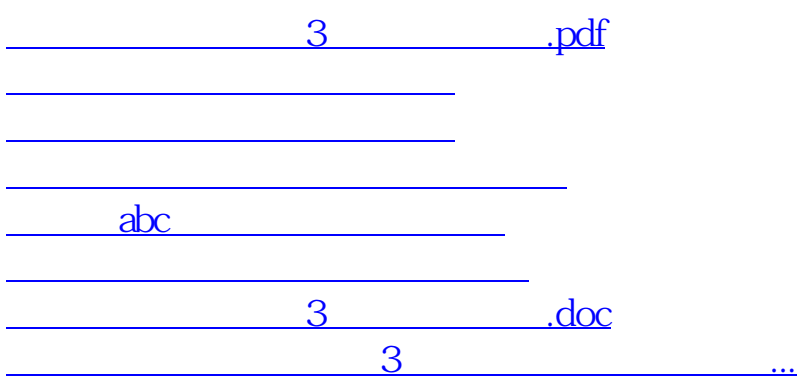

<https://www.gupiaozhishiba.com/subject/22913324.html>